## **СЕВЕРО-ЗАПАДНЫЙ ИНСТИТУТ УПРАВЛЕНИЯ Факультет таможенного администрирования и безопасности Кафедра таможенного администрирования и безопасности**

УТВЕРЖДЕНА ученым советом СЗИУ РАНХиГС Протокол от «23» мая 2017 г. № 11

## **РАБОЧАЯ ПРОГРАММА ДИСЦИПЛИНЫ**

**Б1.Б.6 Информационные системы в экономике**

по специальности

38.05.01 Экономическая безопасность» *(код, наименование специальности)*

Специализация №1 «Экономико-правовое обеспечение экономической безопасности»

Квалификация: экономист

Формы обучения: очная, заочная

Год набора - 2018

Санкт-Петербург, 2017 г.

Н. В. Барклаевская

# **Автор–составитель:**

Заведующий кафедрой таможенного администрирования и безопасности кандидат психологических наук, профессор С. М. Чижиков

## **СОДЕРЖАНИЕ**

1. Перечень планируемых результатов обучения по дисциплине, соотнесенных с планируемыми результатами освоения образовательной программы

2. Объем и место дисциплины в структуре образовательной программы

3. Содержание и структура дисциплины

4. Материалы текущего контроля успеваемости обучающихся и фонд оценочных средств промежуточной аттестации по дисциплине

5. Методические указания для обучающихся по освоению дисциплины

6. Учебная литература и ресурсы информационно-телекоммуникационной сети «Интернет», учебно-методическое обеспечение самостоятельной работы обучающихся по дисциплине

7. Материально-техническая база, информационные технологии, программное обеспечение и информационные справочные системы

#### $1.$ Перечень планируемых результатов обучения по дисциплине, соотнесенных с планируемыми результатами освоения образовательной программы

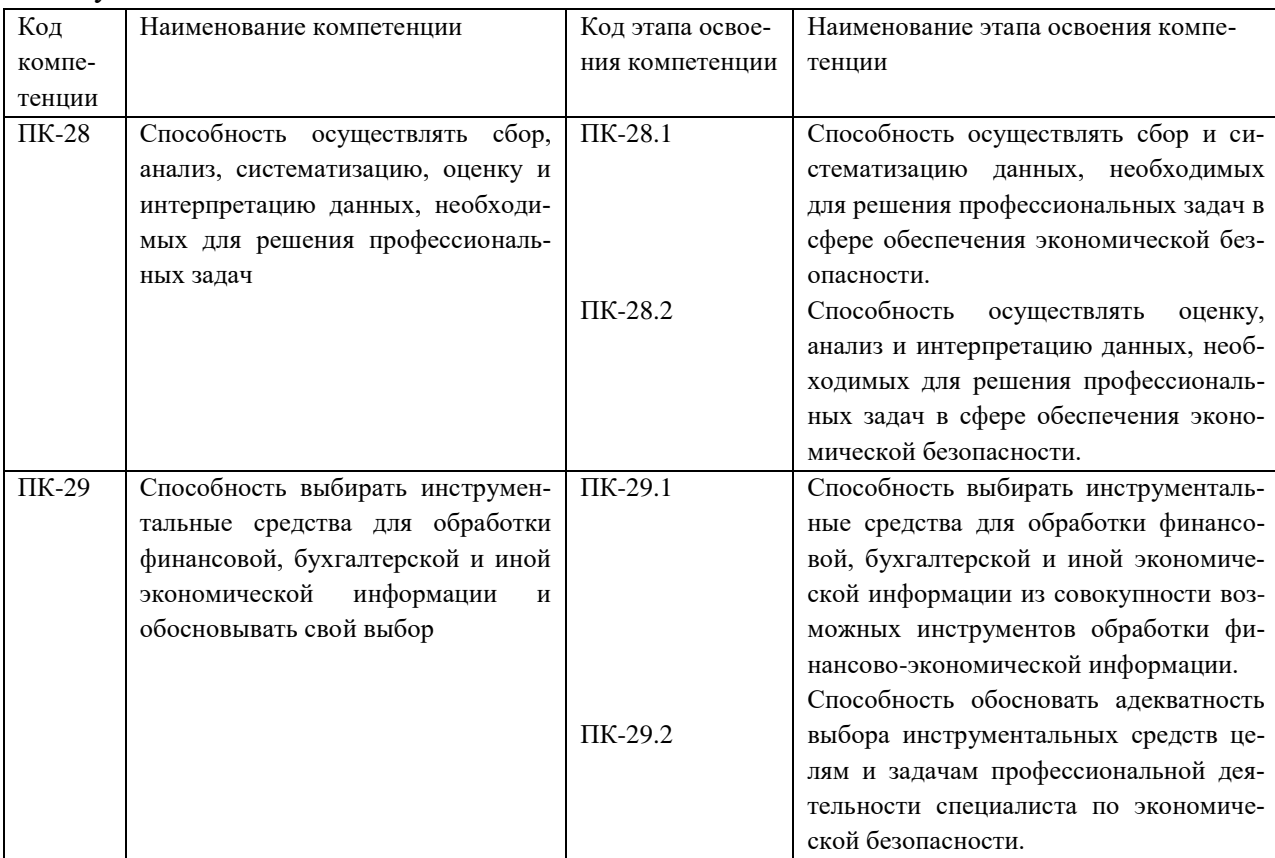

Дисциплина «Информационные системы в экономике» обеспечивает овладение  $1.1.$ следующими компетенциями:

1.2 В результате освоения дисциплины «Информационные системы в экономике» у выпускника должны быть сформированы следующие профессиональные компетенции:

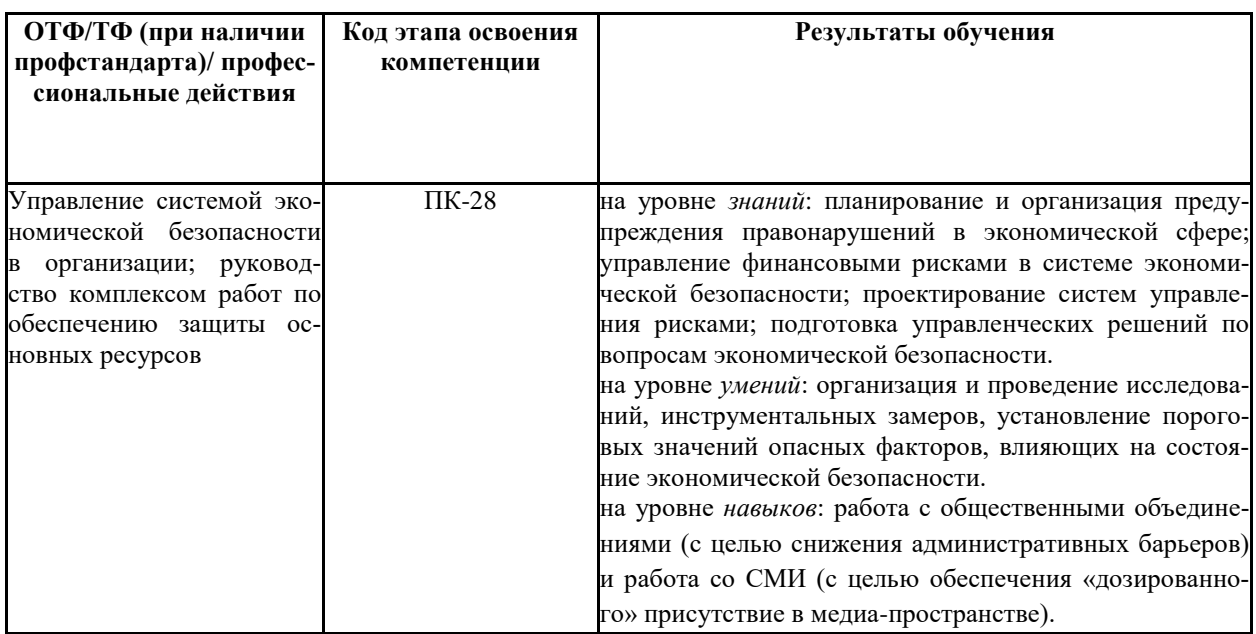

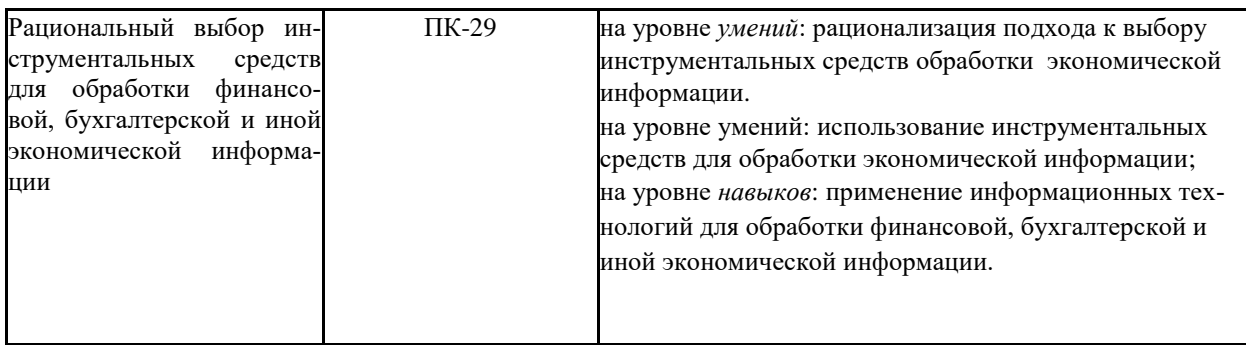

## **2. Объем и место дисциплины в структуре образовательной программы**

## **Объем дисциплины**

Общая трудоемкость дисциплины (очная/заочная) составляет 4 зачетных единиц или 144 академических часа.

## *Таблица 1*

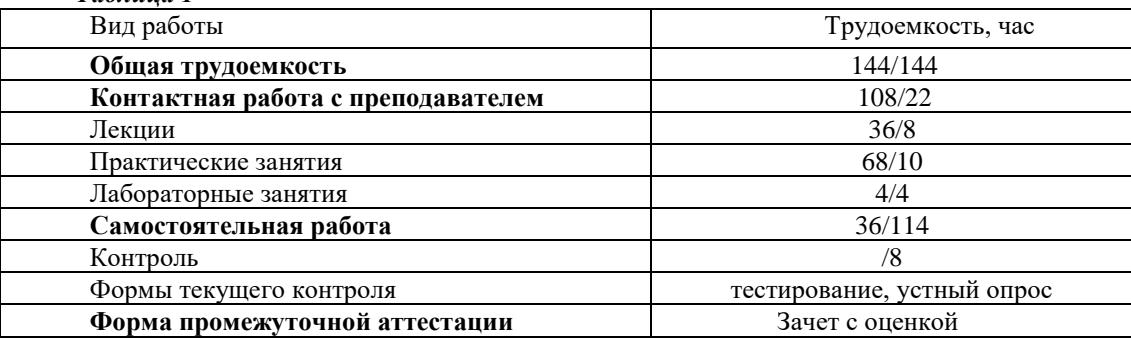

## **Место дисциплины в структуре образовательной программы**

Дисциплина относится к блоку 1 (Б1), базовая часть (Б.6). Предшествующие (обеспечивающие) дисциплины*:*

- Математика

Последующие (обеспечиваемые) дисциплины:

- Анализ данных

- Оценка рисков

- Экономический анализ

Дисциплина для очной формы обучения изучается на 1, 2 курсах в 2, 3 семестрах. Дисциплина для заочной формы обучения изучается на 1, 2 курсах в 2, 3 семестрах.

## **3 Содержание и структура дисциплины**

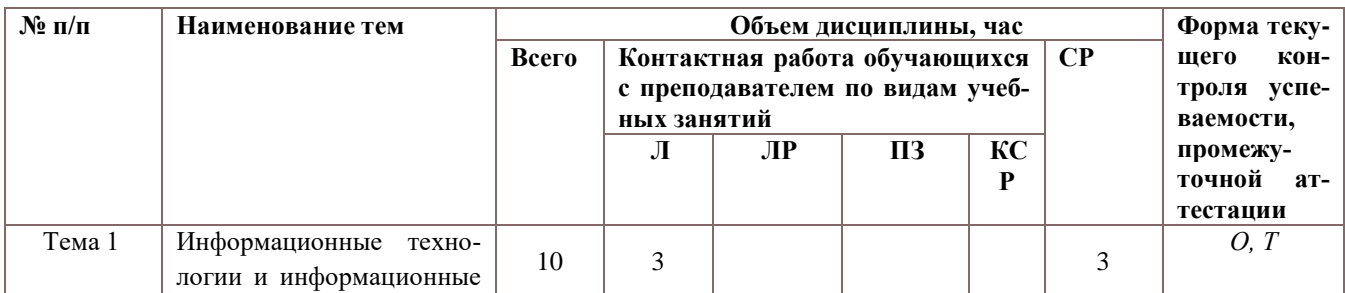

## *Очная форма обучения*

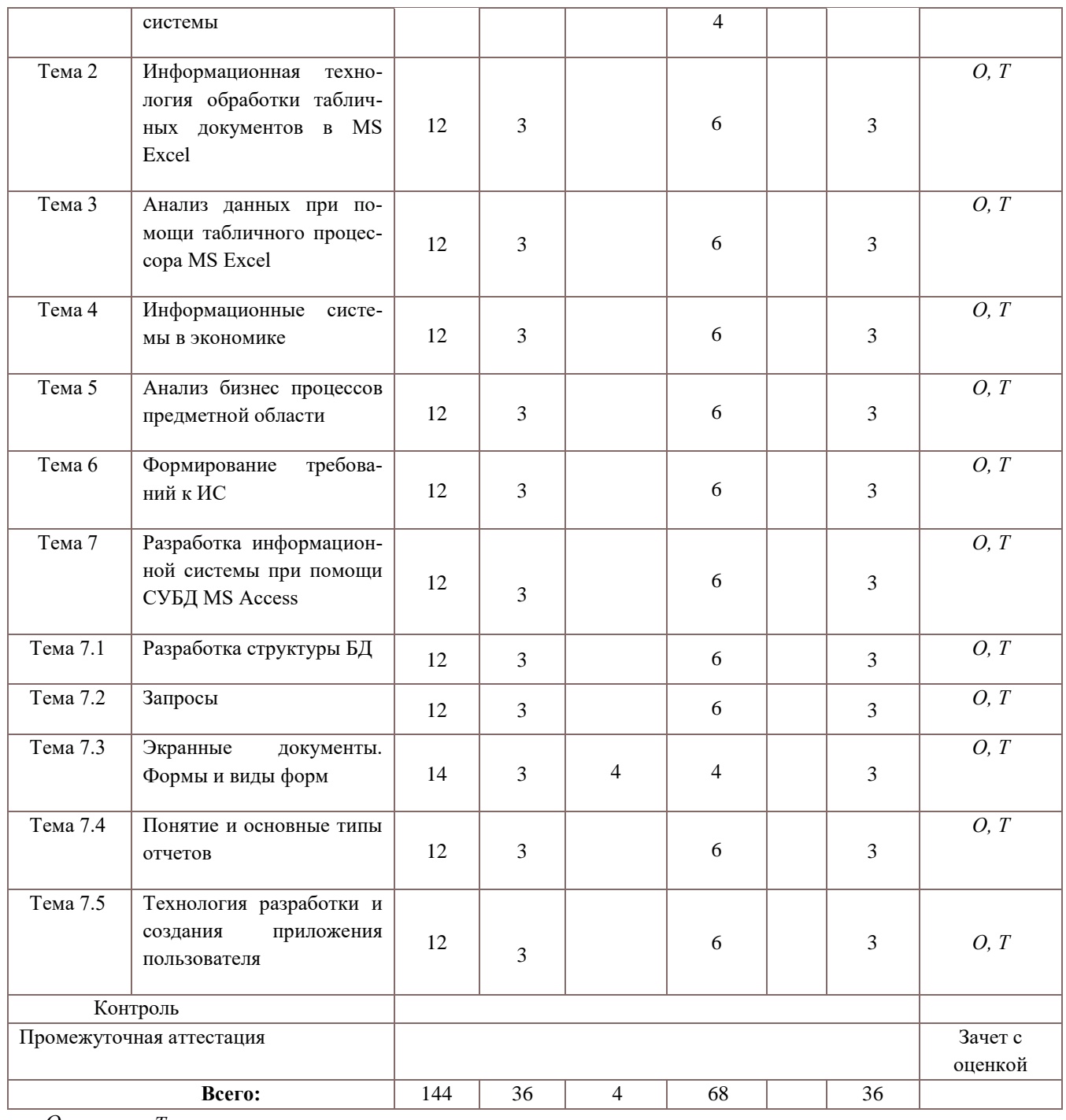

 $O$  – опрос;  $T$  – тестирование

# Заочная форма обучения

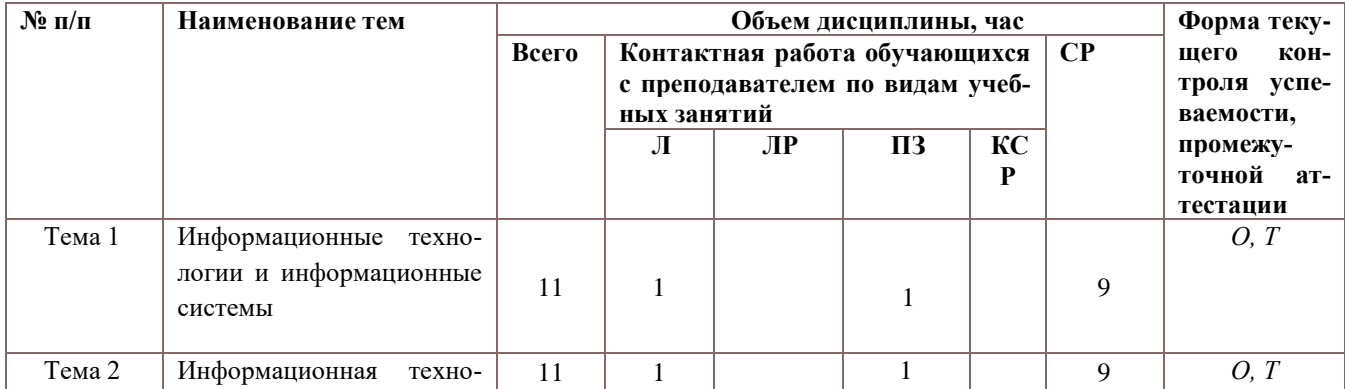

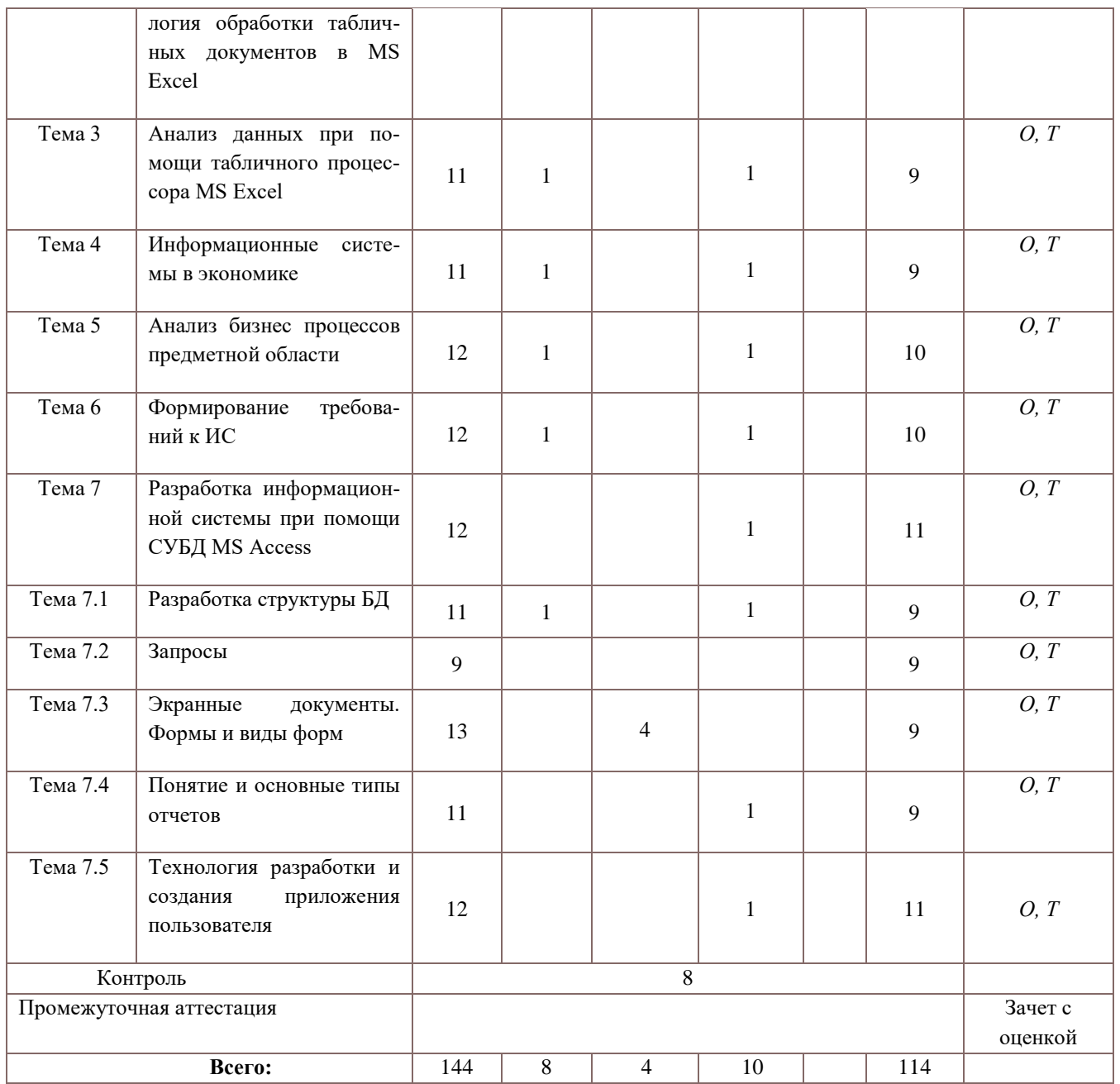

Содержание учебной дисциплины

#### Тема 1. Информационные технологии и информационные системы

Понятие информационной технологии. Новая информационная технология (НИТ). Виды информационных технологий. Инструментальные средства ИТ. Обработка экономической информации в информационной технологии табличного процессора. Информационные технологии систем управления базами данных. Экспертные системы и базы знаний. Распределенная обработка информации. Информационная система как среда реализации ИТ. Классификация и характеристика информационных технологий и информационных систем.

Основы защиты информации и сведений. Информационные угрозы, их виды. Методы и средства защиты информации: формальные и неформальные; технические и программные. Понятие конфиденциальности и целостности информации, причины их нарушения. Ограничение доступа к информации: идентификация, авторизация, аутентификация, криптографические преобразования. Вредоносные программы. Виды вредоносных программ. Средства борьбы с вредоносными программами.

## **Тема 2. Информационная технология обработки табличных документов в MS Excel**

Программное обеспечение ИС. Классификация. Назначение. MS Excel как средства обработки и анализа данных. Структура рабочей книги. Структура рабочего листа.. Использование формул для вычислений. Ссылки на ячейки (абсолютные, относительные, смешанные), ссылки на другие листы. Копирование формул. Структура типовой задачи. Понятие материнской строки. Стандартные функций MS Excel. Математические, логические и статистические, функции работы с массивами.

Виды диаграмм. Представление данных на диаграммах. Построение и редактирование объектов диаграмм: осей, цен деления шкал, добавление и удаление рядов и др.. Форматирование объектов диаграммы.

#### **Тема 3. Анализ данных при помощи табличного процессора MS Excel**

Сортировка списков данных по разным признакам. Подведение итогов. Отбор данных с помощью фильтров: автофильтр, пользовательский, расширенный фильтры.

Анализ данных при помощи сводных таблиц. Построение сводных таблиц. Макет сводной таблицы. Настройка параметров полей. Группировка данных.Форматирование сводных таблиц.

Анализ данных "что-если". Задачи оптимизации с одним неизвестными. Подбор параметра. Задачи оптимизации со многими неизвестными. Поиск решения. Сценарии.

#### **Тема 4. Информационные системы в экономике**

Понятие Информационной системы (ИС). Функции информационных систем. Выходная продукция ИС. Этапы развития ИС. Анализ структуры управления организацией для построения ИС. Состав ИС:

Классификация ИС по признаку структурированности (для структурированных задач, для неструктурированных задач, для частично структурированных задач). Понятие документоориентированной и табличноориентированной ИС. Классификация ИС по функциональному признаку (производственные системы, системы маркетинга, финансовые и учетные системы, системы кадров, ИС руководства и т.д.)и уровням управления (ИС оперативного уровня, ИС специалистов, ИС менеджеров среднего звена, стратегические ИС). Автоматизированные информационно-поисковые системы. Выбор и проектирование корпоративных информационных систем. Классификация ИС по степени неизменности информации. Понятие архивной и справочной ИС. Классификация по степени косвенности. Библиографические ИС и фактографические ИС Классификация ИС по степени автоматизации. Автоматизированные информационно-поисковые и информационнорешающие системы.

Классификация наиболее распространенных ИС, применяемых в экономике. Схема анализа практической ИС: назначение, функции, возможности, структура входных данных, структура выходных отчетов, категории пользователей, особенности эксплуатации. Информационная система 1С. Программа для автоматизации бухгалтерского учёта Инфо – Бухгалтер. Интегрированная система управления предприятием "Галактика".

#### **Тема 5. Анализ бизнес процессов предметной области**

Структурный анализ модели. Методология SADT (Structured Analysis and Design Technique).

Язык структурного анализа. Семейство IDEF. Обзор основных диаграмм структурного моделирования. IDEF0 технологии. IDEF3 технология. DFD диаграммы. Назначение. Выбор студентами предметной области для описания бизнес процессов.

Анализ бизнес процессов предприятия. IDEF0 диаграммы. Создание модели. Сущность и назначение моделей: AS IS, TO BE, SHOULD BE.

Диаграммы модели IDEF0. Понятие функции. Назначение стрелок. Типы стрелок. Граничные стрелки. Создание контекстной диаграммы. Диаграмма декомпозиции. Внутренние стрелки. Типы связей. Связь по входу. Связь по управлению. Обратная связь по входу. Обратная связь по управлению. Связь выход-механизм. Туннелирование стрелок. Нумерация работ и диаграмм. FEO диаграмма. Диаграмма дерева узлов. Слияние и расщепление моделей. Примеры диаграмм.

Проведение экспертизы. Статус диаграммы. Цикл автор-читатель. Перечень специалистов, участвующих в работе над моделью.

#### Тема 6. Формирование требований к ИС

Объектно ориентированный подход (ООП) к проектированию экономических ИС. Недостатки структурного подхода. Предпосылки появления ООП. Основные этапы развития. Принципы ООП.

Что такое визуальное моделирование? Методология RationalUnifiedProcess. История появления UML. Место UML в процессе разработки ИС. Использование UML на разных этапах проектирования ИС. Классификация и назначения диаграмм.

Использование диаграмм прецедентов (usecase) при выявлении требований к ИС. Основные элементы диаграммы.

Примеры диаграмм для нескольких предметных областей. Составление формального залания на разработку ИС.

Диаграммы поведения системы. Обзор диаграмм, моделирующих динамику системы. Диаграммы деятельности или активности (activitydiagrams). Назначение. Состояние действия. Параллельные потоки. Моделирование бизнес процессов.

## Тема 7. Разработка информационной системы при помощи СУБД MS Access Тема 7.1 Разработка структуры БД

Концепция базы данных, основные термины и понятия. Модели организации данных: иерархическая, сетевая и реляционная модель. Локальные и распределенные базы данных. Аномалии при работе с данными: аномалии редактирования, аномалии удаления, аномалии добавления. Объекты и связи. Типы и свойства данных: текстовый, числовой, дата/время, логический, поле памяти, объект OLE. Понятие ключа (первичного, вторичного). Таблица как основной элемент реляционной БД. Структура таблицы. Таблица объектов. Таблица связей. Организация межтабличных связей. Целостность системы, каскадное обновление, каскадное удаление. Схема данных и способы её представления. Типы связей таблиц: один к одному, один ко многим, многие ко многим. Допустимые и недопустимые связи. Процедура разбиения модели на таблицы. Методология проектирования БД. Логическое проектирование структуры БД. Цели логического проектирования БД. Процесс проектирования БД.

#### Тема 7.2 Запросы

Характеристика видов запросов. Однотабличные и многотабличные запросы. Добавление таблиц в запрос. Способы отбора полей для включения в запрос. Переименование полей в запросе и создание вычисляемых полей. Способы задания условий в запросе, использование построителя, операторы и функции в запросе. Простые условия в запросе. Сортировка записей и вывод на экран. Корректировка запроса (добавление, удаление и перестановка полей). Присвоение имени запросу. Запуск запроса на выполнение. Создание сложных запросов. Условие по одному полю, условия по нескольким полям одновременно. Условие по «И», условие по «ИЛИ». Группирование записей в запросах, групповые операции: суммирование, вычисление среднего арифметического, подсчёт количества записей. Итоговые запросы. Понятие параметрического запроса. Ввод параметра в момент запуска запроса. Перекрестный запрос. Технология составления описания перекрестного запроса по структуре требующихся данных. Запросы на создание и обновление таблицы. Запросы на удаление, корректировку и добавление данных.

## **Тема 7.3 Экранные документы. Формы и виды форм**

Отличие экранного документа от бланкового документа. Структура окна формы: заголовок, область данных, раздел примечаний. Интерактивные элементы формы. Элементы панели инструментов и работа с ними. Организация отображения данных из записей нескольких таблиц на экране. Создание запросов для форм. Простые формы. Методы построения форм. Построение автоформ. Создание свободной формы, ленточной формы, табличной формы. Построение форм с помощью конструктора. Корректировка простых форм при помощи конструктора. Последовательность работы с мастером форм. Свободные и связанные элементы форм. Вставка и удаление связанных элементов. Ввод формул в формы. Ввод рисунков в формы. Приемы изменения форм, составленных мастером форм. Форматирование заголовков и данных. Поиск в форме.

#### **Тема 7.4 Понятие и основные типы отчетов**

Понятие отчета. Классификация отчетов: по методу построения и по структуре. Создание отчета в одну колонку, в несколько колонок. Создание ленточного отчета. Почтовые наклейки. Конструктор отчетов и работа с ним. Структура конструктора отчетов: область заголовка, верхний и нижний колонтитулы, заголовки групп, область данных, область примечаний всего отчета и групп. Корректировка простых отчетов при помощи конструктора отчетов. Детальные и итоговые отчеты. Создание отчетов при помощи мастера отчетов. Группировка и сортировка в отчетах. Вставка надписей и рисунков в отчеты. Построение диаграмм в отчетах. Вычисления в отчете.

#### **Тема 7.5 Технология разработки и создания приложения пользователя**

Проектирование пользовательского приложения как средства автоматизации работы пользователя в рамках прикладной области. Анализ данных прикладной области и проектирование БД. Спецификация функционала приложения. Разработка списка задач приложения и соответствующих им экранных форм. Разработка пользовательского интерфейса. Кнопочная форма. Создание меню и панели инструментов пользователя.

Макросы. Конструктор макросов. Виды макросов. Простые и групповые макросы. Применение условий в макросах. Создание вложенных макросов. Циклические макросы. Понятие события. Основные события форм и отчетов. Назначение макроса событию. Отладка макросов. Автоматизация работы приложения при помощи макроса.

## **4 Материалы текущего контроля успеваемости обучающихся и фонд оценочных средств промежуточной аттестации по дисциплине**

4.1 Формы и методы текущего контроля успеваемости обучающихся и промежуточной аттестации.

В ходе реализации дисциплины Б1.Б.6 «Информационные системы в экономике» используются следующие методы текущего контроля успеваемости обучающихся:

Табл. 4.1

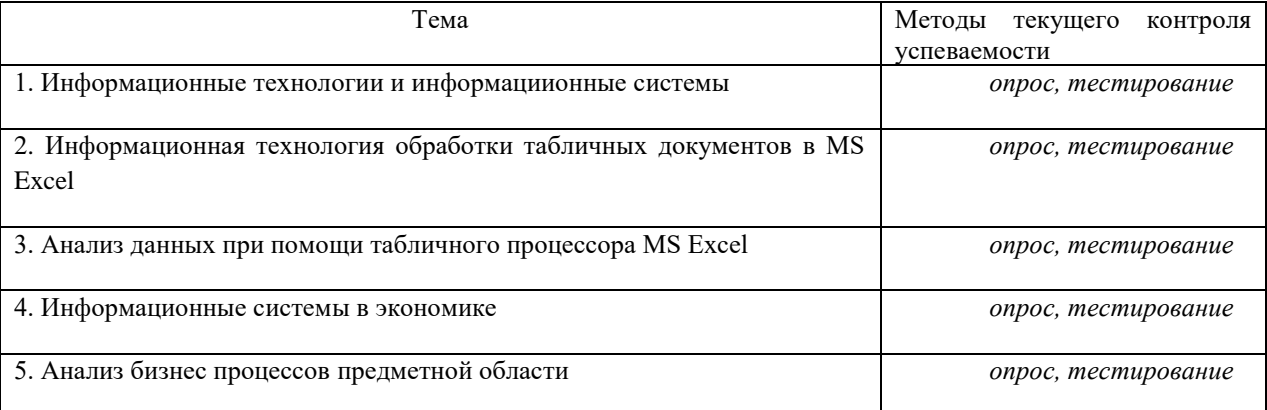

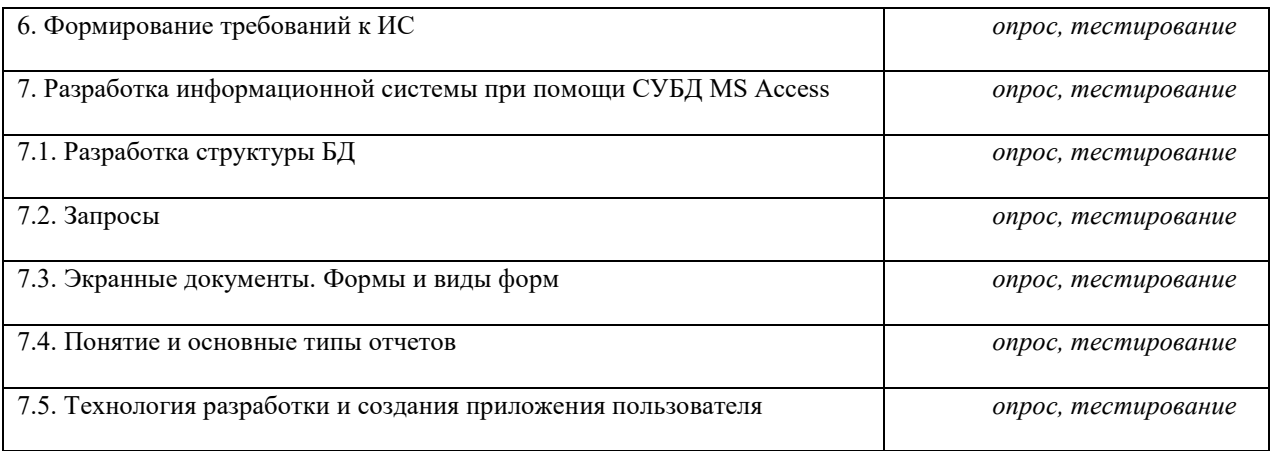

Перечень компетенций с указанием этапов их формирования в процессе освоения образовательной программы:

Табл. 4.2

| Код компетен-<br>ции | Наименование компетенции                                                                                                    | Этап формиро-<br>вания | Предшествующие и после-<br>дующие этапы (с указани-<br>ем дисциплин)                                                                               |
|----------------------|----------------------------------------------------------------------------------------------------|------------------------|----------------------------------------------------------------------------------------------------|
| $\Pi K-28$           | Способность осуществлять сбор,<br>анализ, систематизацию, оценку и<br>интерпретацию данных, необходи-<br>мых для решения профессиональ-<br>ных задач           | 1, 2                   | $3$ Tan 1:<br>Б1.Б.5 Математика<br>3:<br>Б1.Б.29.4 Анализ данных<br>$3$ Tan 4:<br>Б.1.Б.23 Оценка рисков<br>Б.1Б.12 Экономический ана-<br>лиз      |
| $\Pi K-29$           | Способность выбирать инструмен-<br>тальные средства для обработки<br>финансовой, бухгалтерской и иной<br>экономической информации и<br>обосновывать свой выбор | 1, 2                   | $3$ ran 1:<br>Б1.Б.5 Математика<br>$3ran 3$ :<br>Б1.Б.29.4 Анализ данных<br>Этап 4:<br>Б.1.Б.23 Оценка рисков<br>Б.1Б.12 Экономиче-<br>ский анализ |

## 4.2 Материалы текущего контроля успеваемости обучающихся

Показатели, критерии и шкалы оценивания компетенций<br>Показатели компетенций на различных этапах их формирования в процессе изучения дисциплины:<br>T<sub>26</sub>T<sub>4</sub> 3

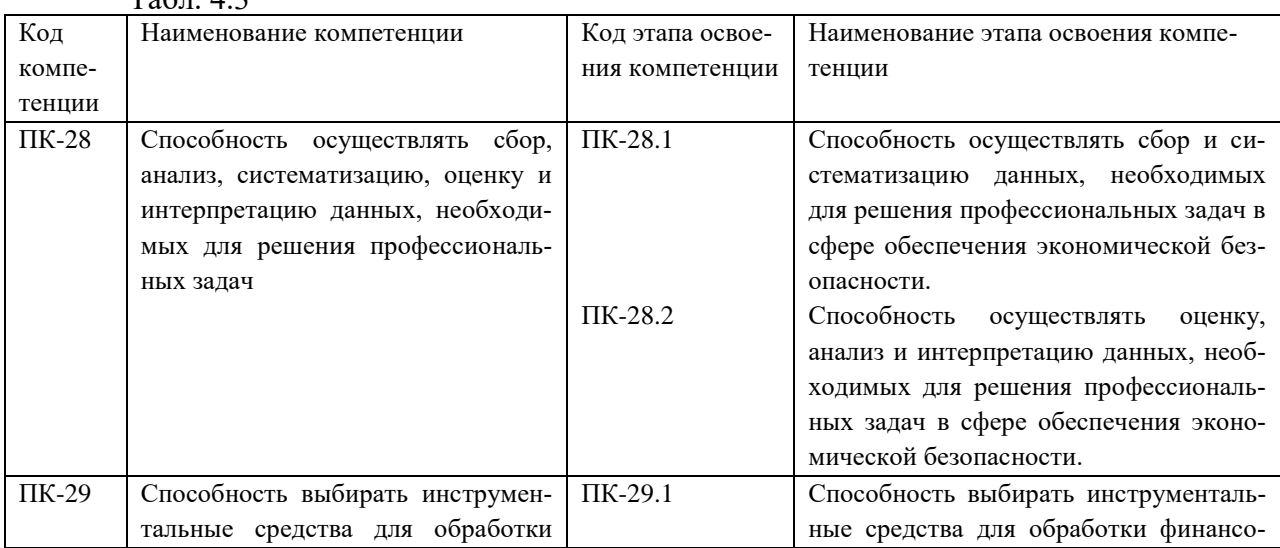

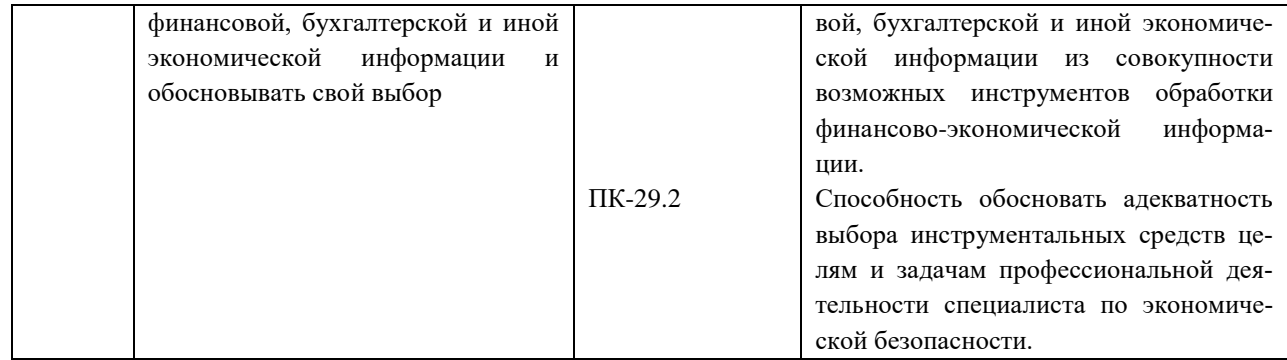

Критерием оценивания компетенции является положительный результат по оценочным средствам. Описание шкал оценивания находится в п. 4.4 Методические материалы, определяющие процедуры оценивания знаний, умений, навыков и (или) опыта деятельности, характеризующие этапы формирования компетенций.

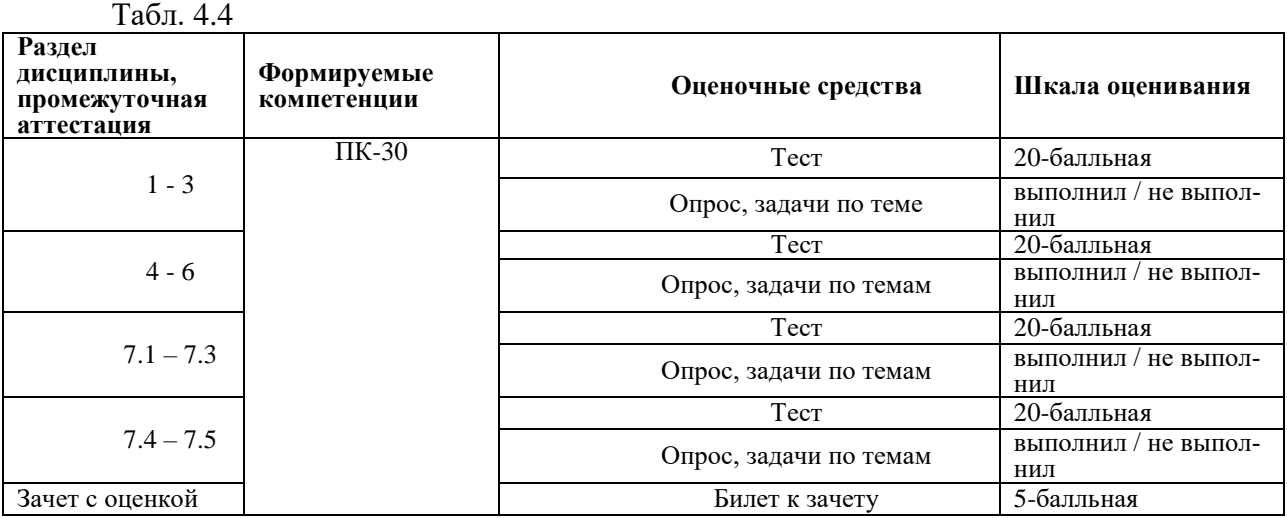

## **Типовые оценочные материалы**

*Материалы текущего контроля успеваемости:*

- 1. Тематика практических и лабораторных работ;
- 2. Тестовые задания по дисциплине;
- 3. Вопросы к зачету.

## **Типовые практические задания**

## **Тема 2. Информационная технология обработки табличных документов в MS Excel**

## **Практическая работа 1. Автоматизация вычислений в среде табличного процессора – 8 часов**

- 1. Открыть MS Exce.
- 2. Загрузить учебную рабочую книгу.
- 3. Ознакомиться со структурой рабочей книги.
- 4. В соответствии с заданием на рабочем листе книги вставить формулы для решения экономических задач.
- 5. Используя группировку данных подветите итоги.
- 6. Используя различные фильтры осуществите поиск информации.
- 7. Для визулизации информации постройте диаграммы различных типов для различных данных.
- 8. Изучите способы форматирования диаграмм.

## **Тема 3. Информационная технология обработки и анализа данных средствами табличного процессора MS Excel**

#### **Практическая работа 2. Анализ данных средствами табличного процессора – 10 часов**

- 1. Открыть MS Exce.
- 2. Загрузить учебную рабочую книгу.
- 3. Изучить способы создания и настройки сводных таблиц.
- 4. Создать группировки в сводной таблице.
- 5. Создать вычисляемые поля в сводных таблицах.
- 6. На основе сводной таблицы создать сводную диаграмму.
- 7. Решить экономические задачи оптимизации с одним неизвестными при помощи средства Подбор параметра.
- 8. Решить экономические задачи оптимизации с нескоькими неизвестными при помощи средства оиск решения.
- 9. Проанализируйте экономическую ситуацию, используя анализ "что-если".

## **Тема 5. Анализ бизнес процессов предметной области**

## **Лабораторная работа 1. Исследование бизнос процессов предприятия – 4 часа**

- 1. Выбор студентами предметной области для описания бизнес процессов.
- 2. Сбор информации о деятельности организации.
- 3. Выделение бизнес процессов.
- 4. Определить цель создания модели.

## **Практическая работа 3. Моделирование бизнос процессов предприятия - 4 часа**

- 1. Открыть CASE средство Ramus Educational.
- 2. Ознакомиться с принципами работы на основе учебного примера.
- 3. Создать модель AS IS бизнес процессов предприятия по технологии IDEF0 для выбранной предметной области.
- 4. Создать не менее трех уровней декомпозиции.
- 5. Выделить процессы подлежащие автоматизации.

## **Тема 6. Формирование требований к ИС**

## **Практическая работа 4. Формирование требований к ИС - 6 часов**

- 1. Открыть CASE средство Star UML.
- 2. Ознакомиться с принципами работы на основе учебного примера.
- 3. Еще раз внимательно изучить ранее созданныю модель IDEF0 и выделить категории пользователей.
- 4. Создать диаграмму прецедентов или вариантов использования Use Case.
- 5. При помощи диаграммы активности описать работу системы.
- 6. При помощи диаграммы активности с дорожками описать бизнес процессы.

## **Тема 7. Разработка информационной системы при помощи СУБД MS Access Тема 7.1 Разработка структуры БД**

## **Практическая работа 5. Создание БД -8часов**

- 1. Изучить ранее созданные модели и выделить информационные объекты.
- 2. Определить связи между объектами.
- 3. Спроектировать структуры БД.
- 4. Открыть MS Access и создать новую БД.
- 5. Создатье структуры таблиц.
- 6. Создать связи между таблицами.
- 7. Создать подстановки.
- 8. Ввести данные в таблицы.
- 9. Протестировать работу фильтров.

## **Тема 7.2 Запросы**

## **Практическая работа 6. Запросы -8часов**

- 1. Создание запросов на основе одной таблицы.
- 2. Создание запросов на основе нескольких таблиц.
- 3. Создание вычисляемых полей в запросах.
- 4. Создание параметрических запросов.
- 5. Создание итоговых запросов.
- 6. Создание перекрестных запросов.
- 7. Создание запросов на создание таблицы.
- 8. Создание запросов на добавление данных.
- 9. Создание запросов на обновление данных.
- 10. Создание запросов на удаление данных.

## **Тема 7.3 Экранные документы. Формы и виды форм Практическая работа 7. Создание форм -8часов**

- 1. Создание табличной формы.
- 2. Создание ленточной формы.
- 3. Создание разделенной формы.
- 4. Редактирование формы в режиме Конструктора.
- 5. Исследование свойств формы.
- 6. Вставка элементов управления при помощи мастера.
- 7. Создание форм с вычисляемыми полями.
- 8. Создание формы со вкладками в режиме Конструктора.
- 9. Создание простой формы.
- 10. Создание форм на основе запроса.
- 11. Создание форм при помощи мастера.
- 12. Создание составной формы при помощи мастера.
- 13. Создание формы с двумя подчиненными.
- 14. Создание составной формы без помощи мастера.

## **Тема 7.4 Понятие и основные типы отчетов Практическая работа 8. Создание отчетов -8часов**

- 1. Создание отчета в столбец.
- 2. Исследование режимов работы с отчетом.
- 3. Создание ленточного отчета.
- 4. Создание вычисляемых полей.
- 5. Редактирование отчета в режиме Конструктора.
- 6. Создание отчета на основе запроса.
- 7. Создание группировок в отчете.
- 8. .Создание итоговых отчетов с вычисляемыми полями.
- 9. .Создание отчета при помощи мастера.
- 10. Создание подчиненных отчетов.

## **Тема 7.5 Технология разработки и создания приложения пользователя Практическая работа 9. Разработка приложения пользователя -8часов**

- 1. Создание кнопочной формы в соответствии с диаграммой прецедентов при помощи мастера.
- 2. Настройка свойств приложения.
- 3. Создание макросов.
- 4. Исследование действий макрокоманд.
- 5. Открытие отчетов с критерием отбора.
- 6. Открытие форм с критерием отбора.
- 7. Открытие формы на добавление данных.
- 8. Создание фильтра в форме.
- 9. Создание формы авторизации.
- 10. Реализация диаграммы активности, разработанной оранее.

## Типовые примеры тестовых заданий

Семестр 2

- 1. Информационные процессы это
	- а) Процессы, связанные со сбором, обработкой, передачей и хранением информации
	- b) Процессы, связанные с измерением количества информации
	- с) Процессы, связанные с регистрацией метеорологических данных
- 2. Информационная безопасность гарантирует:
	- а) Конфиденциальность информации
	- b) Целостность информации
	- с) Доступность информации
	- d) Все перечисленное
- 3. Основное средство обеспечения компьютерной безопасности:
	- а) Стеганография
	- **b)** Колирование
	- с) Шифрование
	- d) Криптография
- 4. Совокупность четко определенных действий персонала по переработке информа-

## ции на компьютере

- $a.$ Информационная технология
- $<sub>b</sub>$ </sub> Информационная система
- Прикладная область  $c.$
- жизненный цикл  $d.$
- 5. Что можно увидеть в строке формул табличного процессора MS Excel?
	- текст, не поместившийся по ширине ячейки  $a)$
	- список формул из стандартного пакета  $b)$
	- имя рабочего листа  $c)$
- 6. Табличный процессор предназначен для:
	- управления большими массивами данных  $a)$
	- создания и редактирования текста  $b)$
	- работы с таблицами данных  $c)$
- 7. Что означает запись D5:E10?
	- содержимое ячейки D5 изменить на содержимое E10  $a)$
	- $b)$ диапазон ячеек
	- рабочий лист  $c)$
- 8. Адрес ячейки в электронной таблице определяется
	- a) номером листа и номером строки
	- номером строки и буквой столбца  $b)$
	- $c)$ номером листа и номером столбца

Семестр 3

- 1. Жизненный цикл приложения начинается с
	- а) Проектирования
	- **b)** Тестирования
	- с) Внедрения
	- d) Анализа и постановки задачи
- 2. ИС вырабатывают информацию, на основании которой человек принимает решение. Для этих систем характерны тип задач расчетного характера и обработка больших объемов данных.
	- а) Управляющие ИС
	- b) Информационно-решающие системы
	- с) Информационно-поисковые системы
	- d) Советующие ИС
- 3. Для анализа бизнес процесса используется модель
	- a) IDEF0
	- b) IDEF1
	- c) IDEF2
	- d) IDEF3

## 4. Верхняя сторона функционального блока предназначена для

- а) Вхолов
- **b**) Выходов
- с) Механизмов
- d) Управления
- 5. Какая диаграмма представлена на рисунке

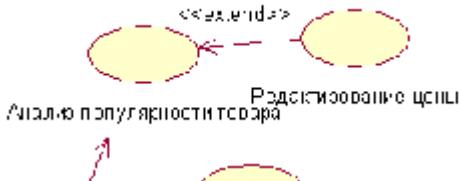

ЛИСКА КЛИЕНІСВ

Менеджер

- а) Диаграмма прецедентов
- **b)** Диаграмма активности
- с) Диаграмма последовательности
- d) Диаграмма классов
- 6. Какая диаграмма представлена на рисунке

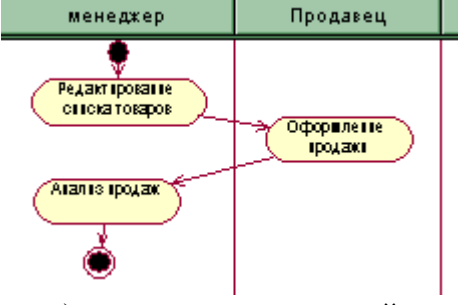

- а) диаграммы состояний
- **b)** диаграммы активности
- с) диаграммы вариантов использования
- d) диаграмма кооперации
- 7. В каком виде должны вводиться значения параметров в приведенном запросе

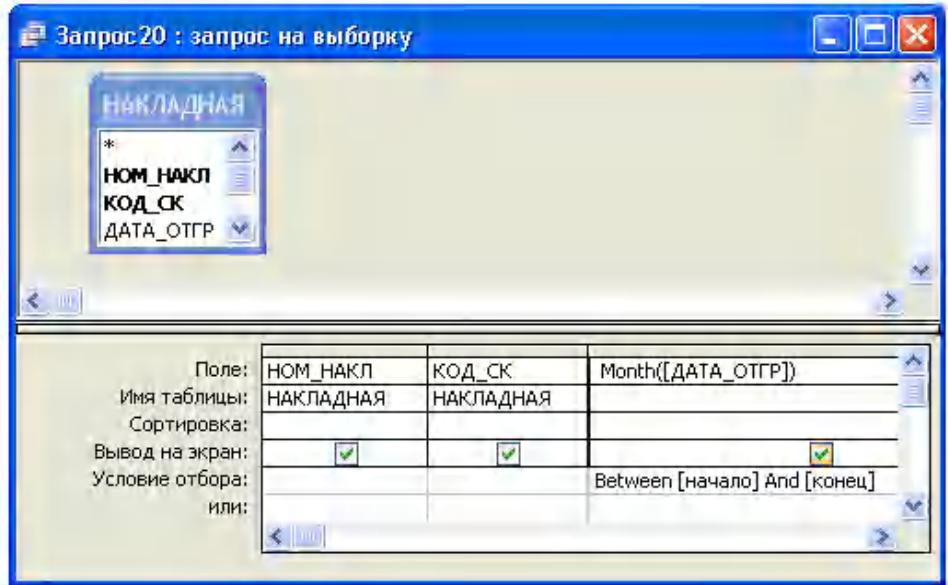

- a) номерами месяцев, например, 3 и 5
- b) наименованиями месяцев
- c) даты
- d) номерами месяцев, например, 03 и 05
- 8. Откуда не может получать значения поле со списком:
- a) Из формы
- b) Из таблицы
- c) Из запроса
- d) Из фиксированного набора значений

#### **4.3 Оценочные средства для промежуточной аттестации**

#### *Вопросы к зачету:*

*Семестр 2*

- 1. Виды информационных технологий.
- 2. Инструментальные средства ИТ.
- 3. Информационные угрозы, их виды.
- 4. Методы и средства защиты информации.
- 5. Виды вредоносных программ.
- 6. Средства борьбы с вредоносными программами.
- 7. Обработка экономической информации в информационной технологии табличного процессора.
- 8. Назначение. MS Excel как средства обработки и анализа данных.
- 9. Стандартные функций MS Excel.
- 10. Математические, логические и статистические, функции работы с массивами.
- 11. Подведение итогов.
- 12. Отбор данных с помощью фильтров: автофильтр, пользовательский, расширенный фильтры.
- 13. Виды диаграмм. Представление данных на диаграммах.
- 14. Анализ данных при помощи сводных таблиц.
- 15. Задачи оптимизации с одним неизвестными.
- 16. Задачи оптимизации со многими неизвестными.
- 17. Поиск решения.

## *Семестр 3*

1. Понятие Информационной системы

- 2. Классификация информационных систем.
- 3. Жизненный цикл информационных систем.
- 4. Диаграммы структурного подхода. IDEF0 диаграммы.
- 5. Классификация информационных систем.
- 6. Классификация наиболее распространенных ИС, применяемых в экономике.
- 7. Унифицированный язык моделирования UML (Unified Modeling Language)**.**
- 8. Диаграммы прецедентов (Use Case Diagram).
- 9. Диаграммы активности (Activity Diagram).
- 10. Создание таблиц в режиме Конструктора.
- 11. Создание подстановок.
- 12. Схема данных. Типы связей. Параметры связи.
- 13. Создание запросов на выборкую Критерии отбора.
- 14. Создание итоговых запросов.
- 15. Создание перекрестных запросов.
- 16. Создание запросов на создание таблицы.
- 17. Создание запросов на добавление данных.
- 18. Создание запросов на обновление данных.
- 19. Создание запросов на удаление данных.
- 20. Способы создания форм.
- 21. Режимы работы с формами.
- 22. Структура формы. Свойства формы.
- 23. Создание составных форм.
- 24. Способы создания отчетов.
- 25. Структура отчета.
- 26. Сосдание группировок в отчете.
- 27. Создание приложения пользователя.

4.4 Методические материалы, определяющие процедуры оценивания знаний, умений, навыков и (или) опыта деятельности, характеризующие этапы формирования компетенций

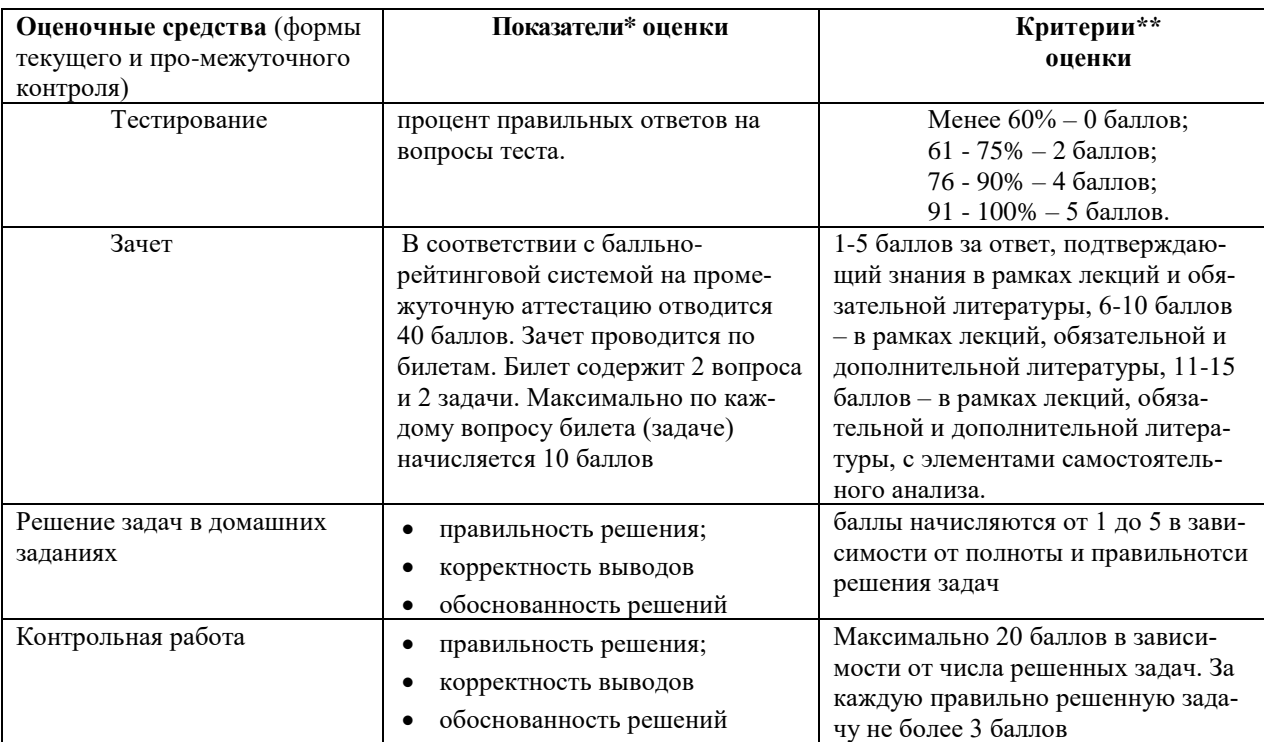

\***Показатели** каждого оценочного средства автор-составитель РПД вправе изменять в соответствие с требованиями к дисциплине.

\*\* Каждой дисциплине соответствует свой, возможно уникальный набор заданий, типы, количество и оценка в баллах которые должны соответствовать схеме расчета рейтинговых баллов по данной дисциплине.

Табл. Распределение часов внеаудиторной самостоятельной работы студента при изучении дисциплины

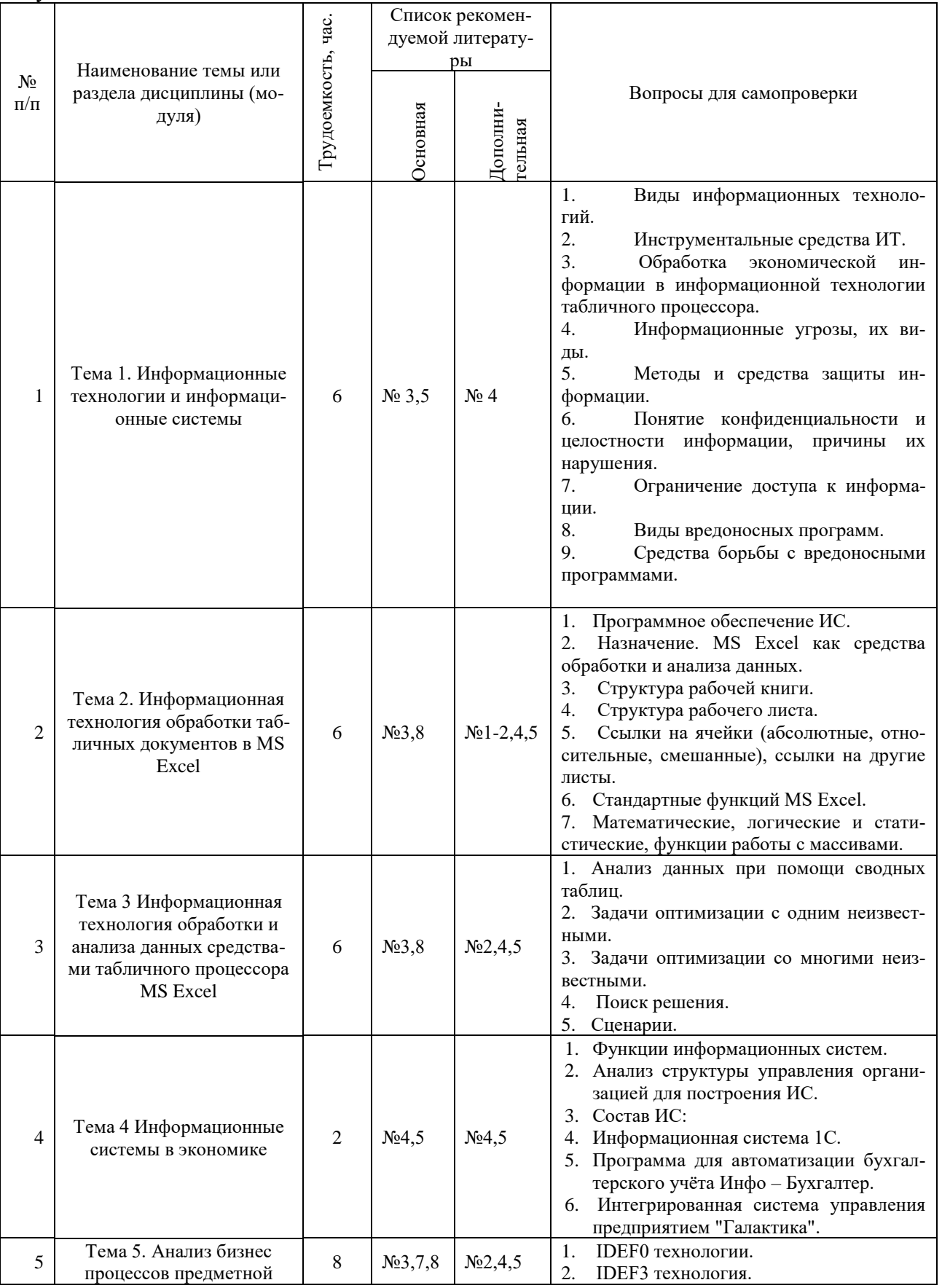

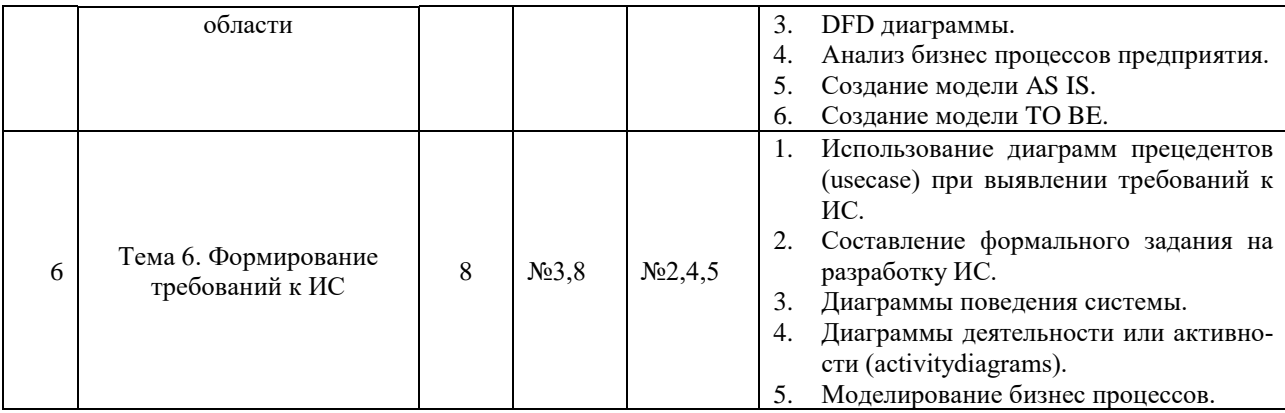

#### **5 Методические указания для обучающихся по освоению дисциплины**

Рабочей программой дисциплины предусмотрены следующие виды аудиторных занятий: лекции, практические занятия, лабораторные работы. На лекциях рассматриваются наиболее сложный материал дисциплины. Лекция сопровождается презентациями, компьютерными текстами лекции, что позволяет студенту самостоятельно работать над повторением и закреплением лекционного материала. Для этого студенту должно быть предоставлено право самостоятельно работать в компьютерных классах.

Практические занятия предназначены для углубленного изучения дисциплины. На этих занятиях идет осмысление теоретического материала, приобретаются навыки программирования.

Все практические работы проводятся в компьютерных классах с использованием среды MS Office. Каждая работа должна быть защищена, т.е. студент должен ответить на вопросы преподавателя о ходе выполнения работы, а также на вопросы теоритического характера.

С целью контроля сформированности компетенций разработан фонд контрольных заданий. Его использование позволяет реализовать балльно-рейтинговую оценку, определенную приказом от 28 августа 2014 г. №168 «О применении балльно-рейтинговой системы оценки знаний студентов».

Для активизации работы студентов во время контактной работы с преподавателем отдельные занятия проводятся в интеактивной форме. В основном, интерактивная форма занятий обеспечивается при проведении занятий в компьютерном классе. Интерактивная форма обеспечивается наличием разработанных файлом с заданиями, наличием контрольных вопросов, возможностью доступа к системе дистанционного обучения, а также к тестеру.

Для работы с печатными и электронными ресурсами СЗИУ имеется возможность доступа к электронным ресурсам. Организация работы студентов с электронной библиотекой указана на сайте института (странице сайта – «Научная библиотека»).

## **6 Учебная литература и ресурсы информационно-телекоммуникационной сети «Интернет», включая перечень учебно-методического обеспечения для самостоятельной работы обучающихся по дисциплине**

## **6.1 Основная учебная литература:**

1. Голицына, Ольга Леонидовна. Базы данных : [учеб. пособие для вузов по направлению 230700 "Прикладная информатика"] / О. Л. Голицына, Н. В. Максимов, И. И. Попов. - 4-е изд., перераб. и доп. - М. : ФОРУМ, 2014. - 399 c.

2. Илюшечкин, Владимир Михайлович. Основы использования и проектирования баз данных [Электронный ресурс]: учебник для академического бакалавриата / В. М. Илюшечкин; Нац. исслед. ун-т МИЭТ. - Электрон. дан. - М. : Юрайт, 2016. - 213 c. <https://www.biblio-online.ru/viewer/1C650A7F-DC7D-4834-998E-42D06FC8EF33#page/1>

3. Информатика в экономике : учеб. пособие для студентов вузов, обучающихся по специальностям 080109 "Бухгалтерский учет, анализ и аудит", 080105 "Финансы и кредит", 080104 "Экономика труда"... / [Н. Г. Бубнова и др.] ; под ред. Б. Е. Одинцова, А. Н. Романова. - М. : Вузовский учебник [и др.], 2012. - 477 c.

4. Балдин, Константин Васильевич. Информационные системы в экономике : учебник/ К. В. Балдин, В. Б. Уткин. - 7-е изд. - М. : Дашков и К, 2012. - 394 c. http://www.iprbookshop.ru/52298.html

5. Карминский, Александр Маркович. Применение информационных систем в экономике : учеб. пособие по дисциплине специальности "Менеджмент орг." / А. М. Карминский, Б. В. Черников. - Изд. 2-е, перераб. и доп. - М.: ФОРУМ [и др.], 2012. - 319 c.

6. Карпова И П [Базы данных. \[Электронный ресурс\]: учебное пособие](http://ibooks.ru/reading.php?productid=334057) Санкт-Петербург: Питер, 2013 г. , 240 с. <http://ibooks.ru/reading.php?productid=334057>

7. Козлов А.С. Проектирование и исследование бизнес-процессов. М. : Флинта, 2011, 272 с. <http://ibooks.ru/product.php?productid=25431&cat=1>

8. Симонович С. Информатика. Базовый курс: учебник для ВУЗов / С. Симонович. – 3-у издание, стандарт 3 поколения, СПб: Питер, 2011. – 640 с.

## **6.2 Дополнительная учебная литература:**

1. Бекаревич Ю. Б. Самоучитель Access 2010 [Электронный ресурс] / Ю. Бекаревич, Н. Пушкина. - Электрон.дан. - СПб. : БХВ-Петербург, 2011. - 424 c.

2. Информатика: учебник для вузов, рек. М-вом образования Рос. Федерации / [Н. В. Макарова и др.] ; под ред. Н. В. Макаровой. - 5-е перераб. изд. - М. : Финансы и статистика, 2011. - 767 c.

3. [Информационная безопасность: нормативно-правовые аспекты. Учебное по](http://idp.nwipa.ru:2228/reading.php?productid=21508)[собиеА](http://idp.nwipa.ru:2228/reading.php?productid=21508)вторы: Родичев Ю. А. СПб. : Питер, 2010, 272 с., Гриф УМО [Электронный ресурс]

4. Информационные системы и технологии в экономике и управлении : учебник / [В. В. Трофимов и др.] ; под ред. В. В. Трофимова ; С.-Петерб. гос. ун-т экономики и финансов. - 3-е изд., перераб. и доп. - М. : Юрайт, 2011. - 521 c.

5. Информационные системы и технологии управления : учебник, / [И. А. Коноплева и др.] ; под ред. Г. А. Титоренко. - 3-е изд., перераб. и доп. - М. : ЮНИТИ, 2010. - 591 c.

## **6.3 Учебно-методическое обеспечение самостоятельной работы**

#### *Описание системы оценивания*

Оценка результатов производится на основе балльно-рейтинговой системы (БРС). Использование БРС осуществляется в соответствии с приказом от 28 августа 2014 г. №168 «О применении балльно-рейтинговой системы оценки знаний студентов». БРС по дисциплине отражена в схеме расчетов рейтинговых баллов (далее – схема расчетов (табл. 9)). Схема расчетов сформирована в соответствии с учебным планом направления, согласована с руководителем научно-образовательного направления, утверждена деканом факультета. Схема расчетов доводится до сведения студентов на первом занятии по данной дисциплине и является составной частью рабочей программы дисциплины и содержит информацию по изучению дисциплины, указанную в Положении о балльно-рейтинговой системе оценки знаний обучающихся в РАНХиГС.

На основании п. 14 Положения о балльно-рейтинговой системе оценки знаний обучающихся в РАНХиГС в институте принята следующая шкала перевода оценки из многобалльной системы в пятибалльную:

Табл. Расчет итоговой рейтинговой оценки:

| от 51 до 60 баллов  | «удовлетворительно» (E) |  |
|---------------------|-------------------------|--|
| от 61 до 65 баллов  | «удовлетворительно» (D) |  |
| от 66 до 77 баллов  | «хорошо» $(C)$          |  |
| от 78 до 85 баллов  | «хорошо» (B)            |  |
| от 86 до 100 баллов | «отлично» (A)           |  |

## Табл. Шкала перевода оценки из многобалльной в систему «зачтено»/ «не зачтено»:

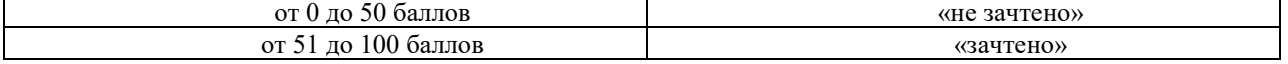

#### **6.4 Нормативные правовые документы**

- 1. http://www.gks.ru/ Федеральная служба государственной статистики
- 2. http://www.consultant.ru/-Консультант плюс
- 3. http://www.garant.ru/ Гарант

## **6.5 Интернет-ресурсы**

- 1. Электронные учебники электронно-библиотечной системы (ЭБС) «Айбукс» [http://www.nwapa.spb.ru/index.php?page\\_id=76](http://www.nwapa.spb.ru/index.php?page_id=76)
- 2. Научно-практические статьи по экономике и финансам Электронной библиотеки ИД «Гребенников» [http://www.nwapa.spb.ru/index.php?page\\_id=76](http://www.nwapa.spb.ru/index.php?page_id=76)
- 3. Статьи из журналов и статистических изданий Ист Вью [http://www.nwapa.spb.ru/index.php?page\\_id=76](http://www.nwapa.spb.ru/index.php?page_id=76)
- 4. Электронно-библиотечная система «Айбукс»
- 5. Электронная библиотека ИД «Гребенников»
- 6. East View Information Services, Inc. (Ист-Вью)
- 7. Энциклопедии и справочники компании Рубрикон
- 8. Polpred.com Обзор СМИ.
- 9. EBSCO Publishing доступ к журналам таких издательств как Blackwell publishers, Springer, Elsevier, Harvard business school, Taylor and Francis, Academy of Management, Transaction publishers, American institute of physics, University of california press и многие другие.
- 10. Мировое издательство Emerald eJournals Premier электронное собрание рецензируемых журналов по всем основным дисциплинам менеджмента
- 11. Архив научных журналов 2011 Cambridge Journals Digital Archive Complete Collection издательства Cambridge University Press: <http://journals.cambridge.org/action/> displaySpecialPage?pageId=3092&archive=3092
- 12. Международное издательство SAGE Publications (штаб-квартиры в США, Великобритании (Лондон), Индии)
- 13. Американское издательство Annual Reviews
- 14. Oxford Journals Archive архив политематических научных журналов издательства Oxford University Press.
- 15. T&F 2011 Journal Archives Collection архив научных журналов издательства Taylor and Francis.
- 16. The American Association for the Advancement of Science (AAAS) цифровой архив статей журнала Science.
- 17. Nature journal Digital archive цифровой архив журнала Nature издательства Nature Publishing Group.
- 18. http://vestnik.uapa.ru/en/issue/2012/01/38/ Вопросы управления
- 19. www.nnir.ru / Российская национальная библиотека
- 20. www.nns.ru / Национальная электронная библиотека
- 21. www.rsi.ru / Российская государственная библиотека
- 22. http://www.uecs.ru/ Управление экономическими системами
- 23. www.biznes-karta.ru / Агентство деловой информации «Бизнес-карта»
- 24. www. rbs.ru / Информационное агентство «РосБизнесКонсалтинг»
- 25. www.aport.ru / Поисковая система
- 26. www.busineslearning.ru / Система дистанционного бизнес образования
- 27. http://www.gks.ru/ Федеральная служба государственной статистики
- 28. http://www.consultant.ru/-Консультант плюс
- 29. http://www.garant.ru/ Гарант

#### **6.6 Иные источники**

- 1. EBSCO Publishing доступ к журналам таких издательств как Blackwell publishers, Springer, Elsevier, Harvard business school, Taylor and Francis, Academy of Management, Transaction publishers, American institute of physics, University of california press и многие другие.
- 2. Мировое издательство Emerald eJournals Premier электронное собрание рецензируемых журналов по всем основным дисциплинам менеджмента
- 3. Архив научных журналов 2011 Cambridge Journals Digital Archive Complete Collection издательства Cambridge University Press: <http://journals.cambridge.org/action/> displaySpecialPage?pageId=3092&archive=3092
- 4. Международное издательство SAGE Publications (штаб-квартиры в США, Великобритании (Лондон), Индии)
- 5. Американское издательство Annual Reviews
- 6. Oxford Journals Archive архив политематических научных журналов издательства Oxford University Press.
- 7. T&F 2011 Journal Archives Collection архив научных журналов издательства Taylor and Francis.
- 8. The American Association for the Advancement of Science (AAAS) цифровой архив статей журнала Science.
- 9. Nature journal Digital archive цифровой архив журнала Nature издательства Nature Publishing Group.

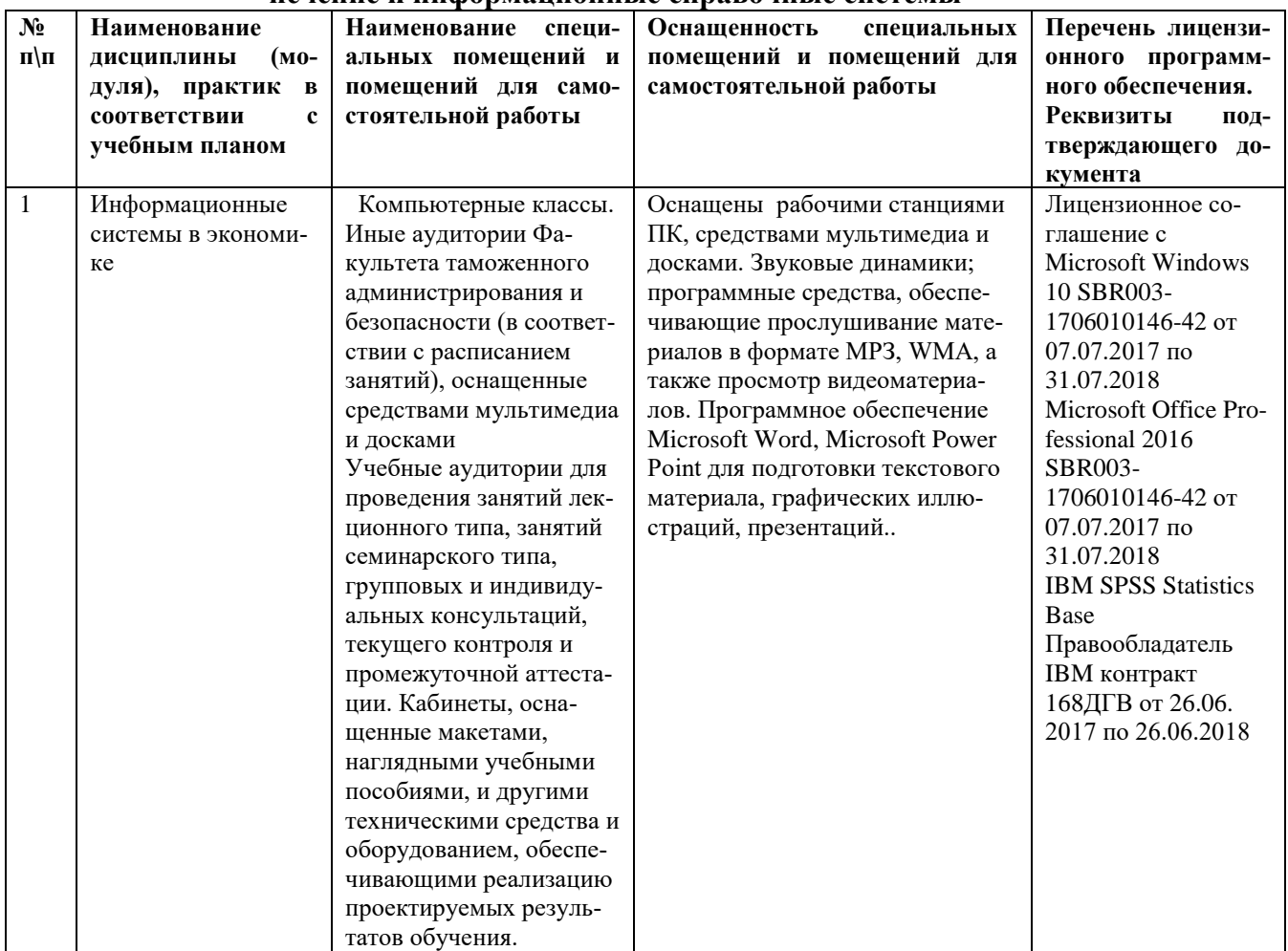

#### **7 Материально-техническая база, информационные технологии, программное обеспечение и информационные справочные системы**

## **Информационные справочные системы**

1. [http://sziu.ranepa.ru/component/zoo/vhod-v-elektronnuyu-informacionno](http://sziu.ranepa.ru/component/zoo/vhod-v-elektronnuyu-informacionno-obrazovatelnuyu-sredu)[obrazovatelnuyu-sredu](http://sziu.ranepa.ru/component/zoo/vhod-v-elektronnuyu-informacionno-obrazovatelnuyu-sredu) - Электронная информационно-образовательная среда

- 2. [http://nwipa.ru/cat/avesta\\_elcat.php](http://nwipa.ru/cat/avesta_elcat.php) Автоматизированная информационная библиотечная система
- 3. [http://eds.b.ebscohost.com/eds/search/basic?vid=1&sid=5d27f7d7-ba85-44b2-9c74](http://eds.b.ebscohost.com/eds/search/basic?vid=1&sid=5d27f7d7-ba85-44b2-9c74-d2a5fc97f07b%40sessionmgr102) [d2a5fc97f07b%40sessionmgr102](http://eds.b.ebscohost.com/eds/search/basic?vid=1&sid=5d27f7d7-ba85-44b2-9c74-d2a5fc97f07b%40sessionmgr102) – научная библиотека СЗИУ РАНХиГС
- 4. *<https://ibooks.ru/home.php?routine=bookshelf> -* электронно-библиотечная система БС

## Айбукс

- 5. *<https://e.lanbook.com/> -* электронно-библиотечная система Лань
- *6. <http://www.iprbookshop.ru/> - ЭБС IPRBooks*
- *7. <https://grebennikon.ru/> - ЭБС ИД Гребенников*
- *8. <https://biblio-online.ru/> - ЭБС Юрайт*
- *9. <http://site.ebrary.com/lib/ranepa> - ЭБС Ebrary*
- 10. *[https://dlib.eastview.com/;jsessionid=aaaQppOlFfNE9\\_8FcPeaw](https://dlib.eastview.com/;jsessionid=aaaQppOlFfNE9_8FcPeaw) –* ЭБС Российские журналы, статистика